#### УПРАВЛЕНИЕ ОБРАЗОВАНИЕМ АДМИНИСТРАЦИИ МУНИЦИПАЛЬНОГО ОБРАЗОВАНИЯ ПАВЛОВСКИЙ РАЙОН МУНИЦИПАЛЬНОЕ БЮДЖЕТНОЕ ОБЩЕОБРАЗОВАТЕЛЬНОЕ УЧРЕЖДЕНИЕ СРЕДНЯЯ ОБЩЕОБРАЗОВАТЕЛЬНАЯ ШКОЛА №6 ИМЕНИ ФЁДОРА ИВАНОВИЧА ЯРОВОГО СТАНИЦЫ НОВОЛЕУШКОВСКОЙ

МУНИЦИПАЛЬНОЕ АВТОНОМНОЕ ОБЩЕОБРАЗОВАТЕЛЬНОЕ УЧРЕЖДЕНИЕ СРЕДНЯЯ ОБЩЕОБРАЗОВАТЕЛЬНАЯ ШКОЛА № 6 ИМЕНИ ФЕДОРА ИВАНОВИЧА ЯРОВОГО СТАНИЦЫ НОВОЛЕУШКОВСКОЙ

ит-ием и с импицы поволів западаєми<br>SS200». Кановаркая рай Павловский<br>SS200». Кановаркая рай Павловский<br>SS200». Кановаркая рай Павловский<br>O-MVH4UHTAAIЬНОЕ АБТОНОМНОЕ<br>O-MVH4UHTAAIЬНОЕ АБТОНОМНОЕ<br>O-MVH4UHTAAIЬНОЕ АБТОНОМНО СМ=МУНИЦИПАЛЬНОЕ АВТОНОМНОЕ<br>ОБЩЕОБРАЗОВАТЕЛЬНОЕ УЧРЕЖДЕНИЕ<br>СРЕДНЯЯ ОБЩЕОБРАЗОВАТЕЛЬНАЯ<br>ШКОЛА № 6 ИМЕНИ ФЕДОРА ИВАНОВИЧА<br>ПОРОГО ОТ НИШИ НОВОЛЕГАЩИЗОРИЯ

УТВЕРЖДЕНО **АВТОНОМНОЕ В ДОРИЦИЛЯЛЬНОЕ АВТОНОМНОЕ В ДОРИГ ПЕДАГОГИЧЕСКОГО СОВЕТА** УЧРЕЖДЕНИЕ СРЕДНЯЯ ШКОЛА № 6 ИМЕНИ ФЕДОРА ИВАНОВИЧА  $\rm{O}T\_06.07.2023\_r$ ОДА ПРОТОКОЛ  $\rm{N}$ <sup>011</sup> председатель

подпись руководителя ОУ

#### *ДОПОЛНИТЕЛЬНАЯ ОБЩЕОБРАЗОВАТЕЛЬНАЯ ОБЩЕРАЗВИВАЮЩАЯ ПРОГРАММА ТЕХНИЧЕСКОЙ НАПРАВЛЕННОСТИ*

Кружка «Промышленный дизайн»

Уровень программы ознакомительный Срок реализации программы 1 год (34часа) Возрастная категория: от 10 до 14 лет Вид программ: модифицированная

Автор-составитель: Гаврилец Виктория Андреевна, педагог дополнительного образования

Ст. Новолеушковская, 2023

# Паспорт программы

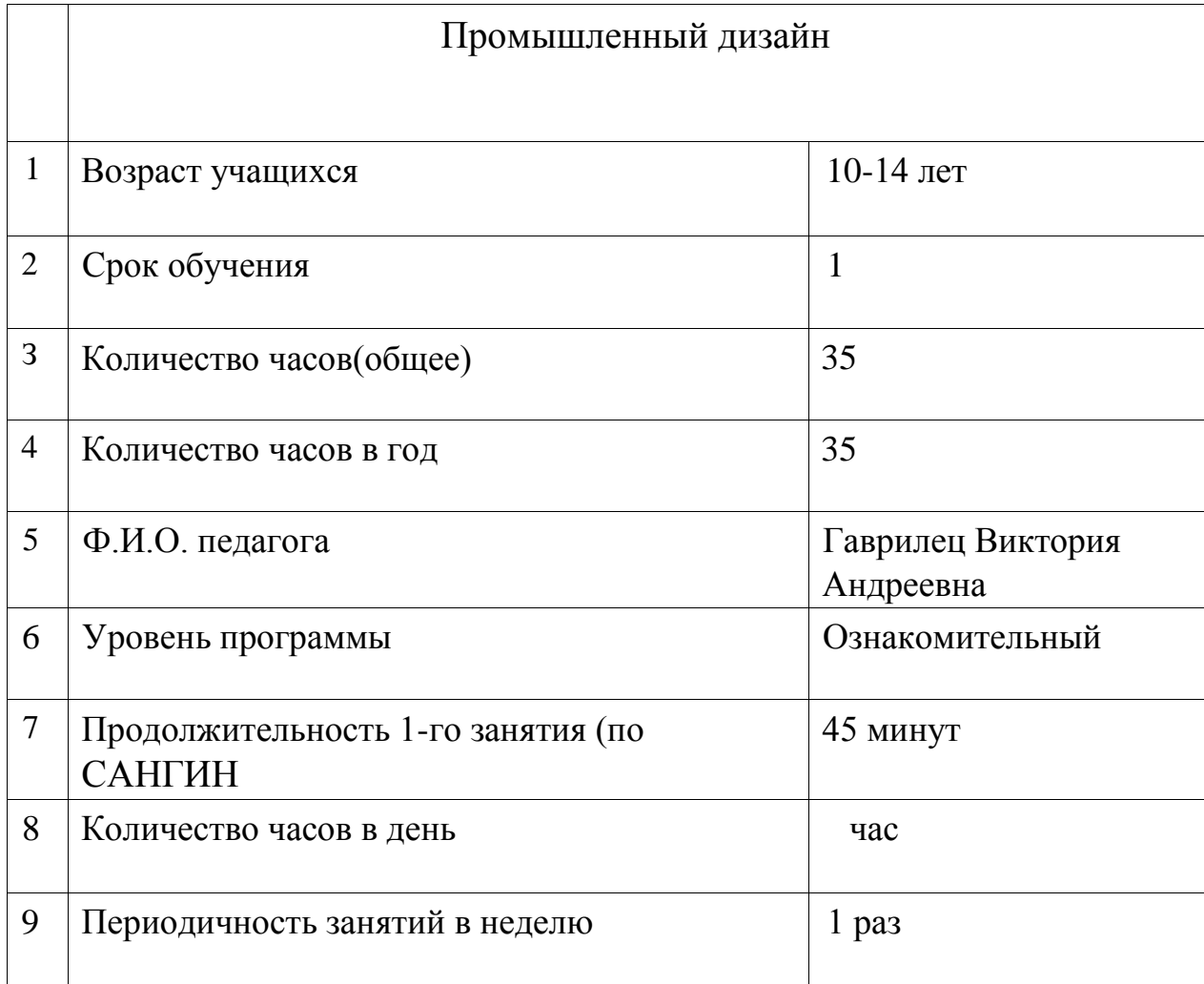

### Содержание

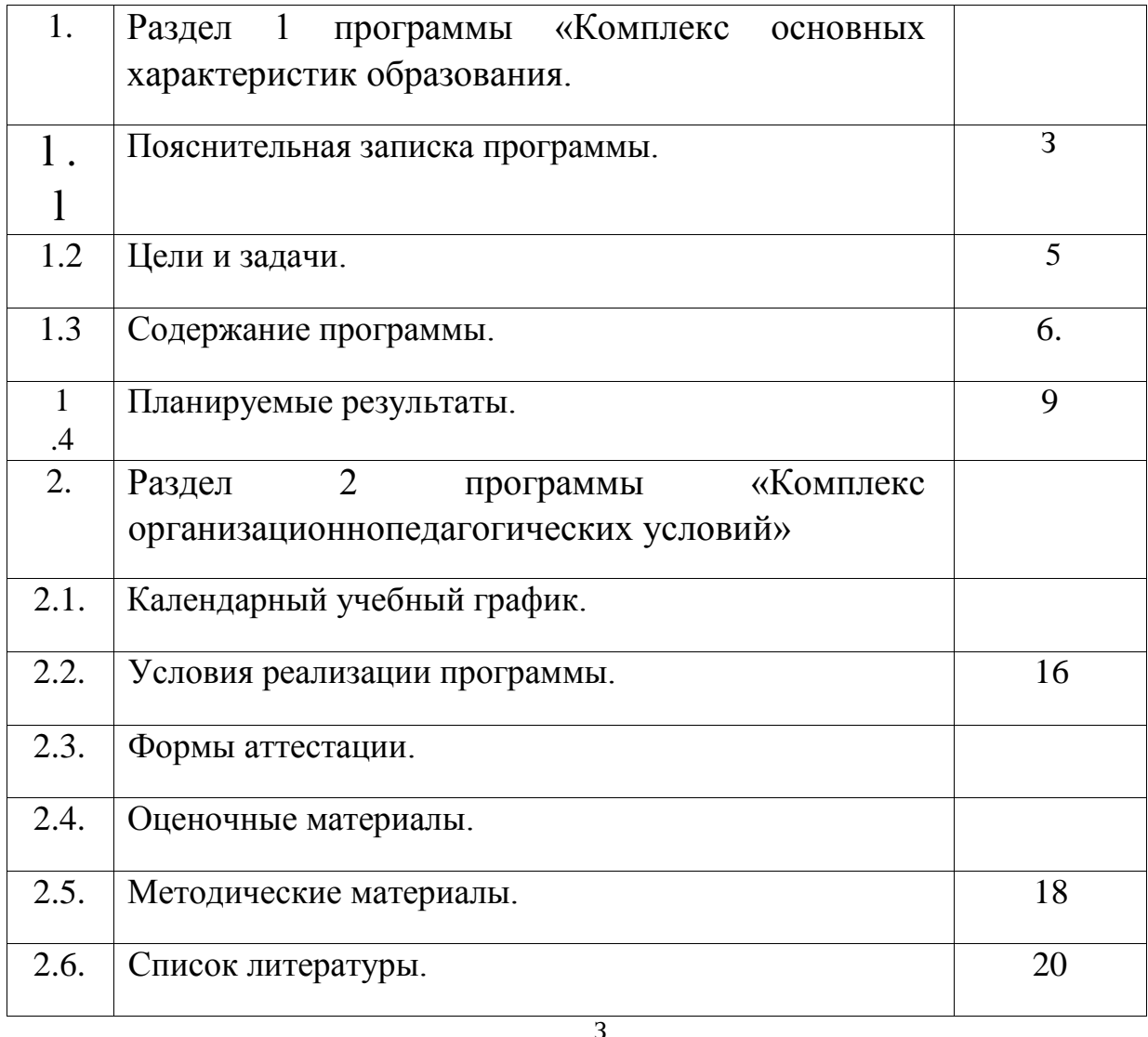

Раздел М 1 программы

Комплекс основных характеристик: объем, содержание, планируемые результаты.

1.1 Пояснительная записка программы.

Дополнительная общеобразовательная общеразвивающая программа «Промышленный дизайн» (далее — программа) составлена на основе на основе авторской программы по промышленному дизайну. «Промышленный дизайн . Проектирование материальной среды» Авторы: Саакян С.Г., Рыжов МВ.

Программа имеет техническую направленность.

Новизна программы «Промышленный дизайн» фокусируется на приобретении обучающимися практических навыков в области определения потребительской ниши товаров, прогнозирования запросов потребителей, создания инновационной продукции, проектирования технологичного изделия.

Программа учебного курса «Промышленный дизайн» направлена на междисциплинарную проектно-художественную деятельность с интегрированием естественнонаучных, технических, гуманитарных знаний, а также на развитие инженерного и художественного мышления обучающегося.

Актуальность программы дизайн является одной из основных сфер творческой деятельности человека, направленной на проектирование материальной среды. В современном мире дизайн охватывает практически все сферы жизни. В связи с этим всё больше возрастает потребность в высококвалифицированных трудовых ресурсах в области промышленного (индустриального) дизайна.

Учебный курс «Промышленный дизайн» представляет собой самостоятельный модуль, изучаемый в течение учебного года параллельно с освоением программ основного общего образования в предметных областях «Математика», «Информатика», «Физика», «Изобразительное искусство», «Технология», «Русский язык». Курс «Промышленный дизайн» предполагает

возможность участия обучающихся в соревнованиях, олимпиадах и конкурсах. Предполагается, что обучающиеся овладеют навыками в области дизайн-эскизирования, трёхмерного компьютерного моделирования.

Педагогическая целесообразность программы, состоит над работой по проектам, где обучающиеся смогут попробовать себя в роли концептуалиста, стилиста, конструктора, дизайн-менеджера. В процессе разработки проекта обучающиеся коллективно обсуждают идеи решения поставленной задачи, далее осуществляют концептуальную проработку, эскизирование, макетирование, трёхмерное моделирование, визуализацию, конструирование, прототипирование, испытание полученной модели, оценку работоспособности созданной модели. В процессе обучения производится акцент на составление технических текстов, а также на навыки устной и письменной коммуникации и командной работы.

Отличительные особенности данной программы является то, что программа разбита на кейсы, это позволяет изучить различные техники и помогает раскрыть индивидуальные способности ребенка. Освоение материала в основном происходит в процессе практически — творческой деятельности.

Адресат программы — дети в возрасте от 10 до 14 лет. Прием учащихся осуществляется на основании письменного заявления родителей, в группы обучения принимаются все желающие дети. Предполагаемый состав группы 12-15 человек. Допускается возможность перевода учащихся из одной группы в другую в процессе обучения и по мере усвоения программного материала. Уровень программы, объём и сроки.

По уровню усвоения программа является ознакомительной, продолжительность обучения 1 год, 34 часа:

Форма обучения — очная.

Режим занятий: занятия проводятся 1 раз в неделю по 1 занятию, продолжительностью 45 минут и с 15 минутным перерывом после каждого учебного часа.

Особенности образовательного процесса. Для организации учебного процесса, в соответствии с учебным планом в кружке «Промышленный дизайн», сформированы группы обучающихся одного возраста , которые являются постоянным составом. Применяется групповая форма обучения. Виды учебных занятий - беседы, мастер—классы, практические занятия, выставки, творческие отчеты.

1.2 Цели и задачи программы.

Цели и задачи программы: освоение обучающимися спектра Hard- и %й-компетенций на предмете промышленного дизайна через кейстехнологии.

Предметные:

объяснить базовые понятия сферы промышленного дизайна, ключевые особенности методов дизайн-проектирования, дизайн-аналитики, генерации идей; - сформировать базовые навыки ручного макетирования и прототипирования; сформировать базовые навыки работы в программах трёхмерного моделирования; сформировать базовые навыки создания презентаций; сформировать базовые навыки дизайн-скетчинга; привить навыки проектной деятельности, в том числе использование инструментов планирования.

Метапредметные:

формировать 4К-компетенции (критическое мышление, креативное мышление, коммуникация, кооперация); способствовать расширению словарного запаса; способствовать развитию памяти, внимания, технического мышления, изобретательности; \_ способствовать формированию интереса к знаниям; - способствовать формированию умения практического применения

полученных знаний;  $\equiv$  сформировать умение формулировать, аргументировать и отстаивать своё мнение; сформировать умение

выступать публично с докладами,

презентациями и т. п.

Личностные:

воспитывать аккуратность и дисциплинированность при выполнении работы; способствовать формированию положительной мотивации к трудовой деятельности; способствовать формированию опыта совместного и индивидуального творчества при выполнении командных заданий;

воспитывать трудолюбие, уважение к труду;

формировать чувство коллективизма и взаимопомощи;

воспитывать чувство патриотизма, гражданственности, гордости за отечественные достижения в промышленном дизайне.

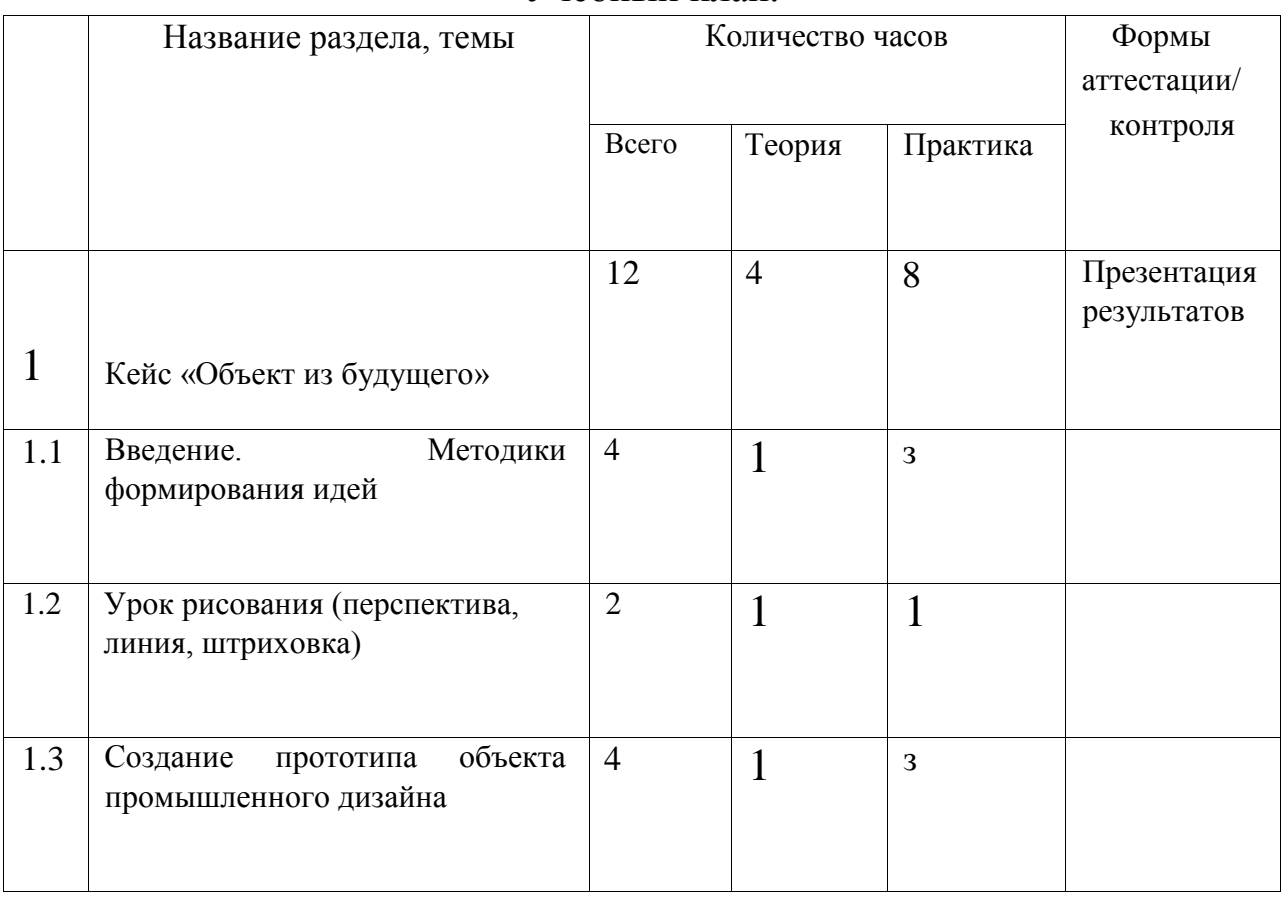

1.3. Содержание программы. Учебный план.

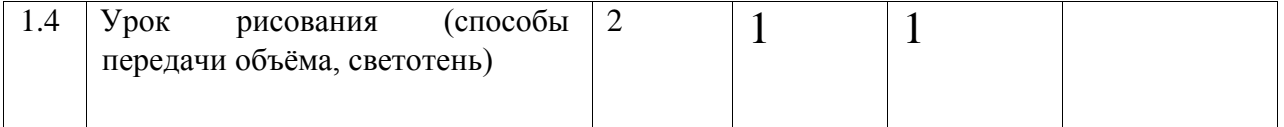

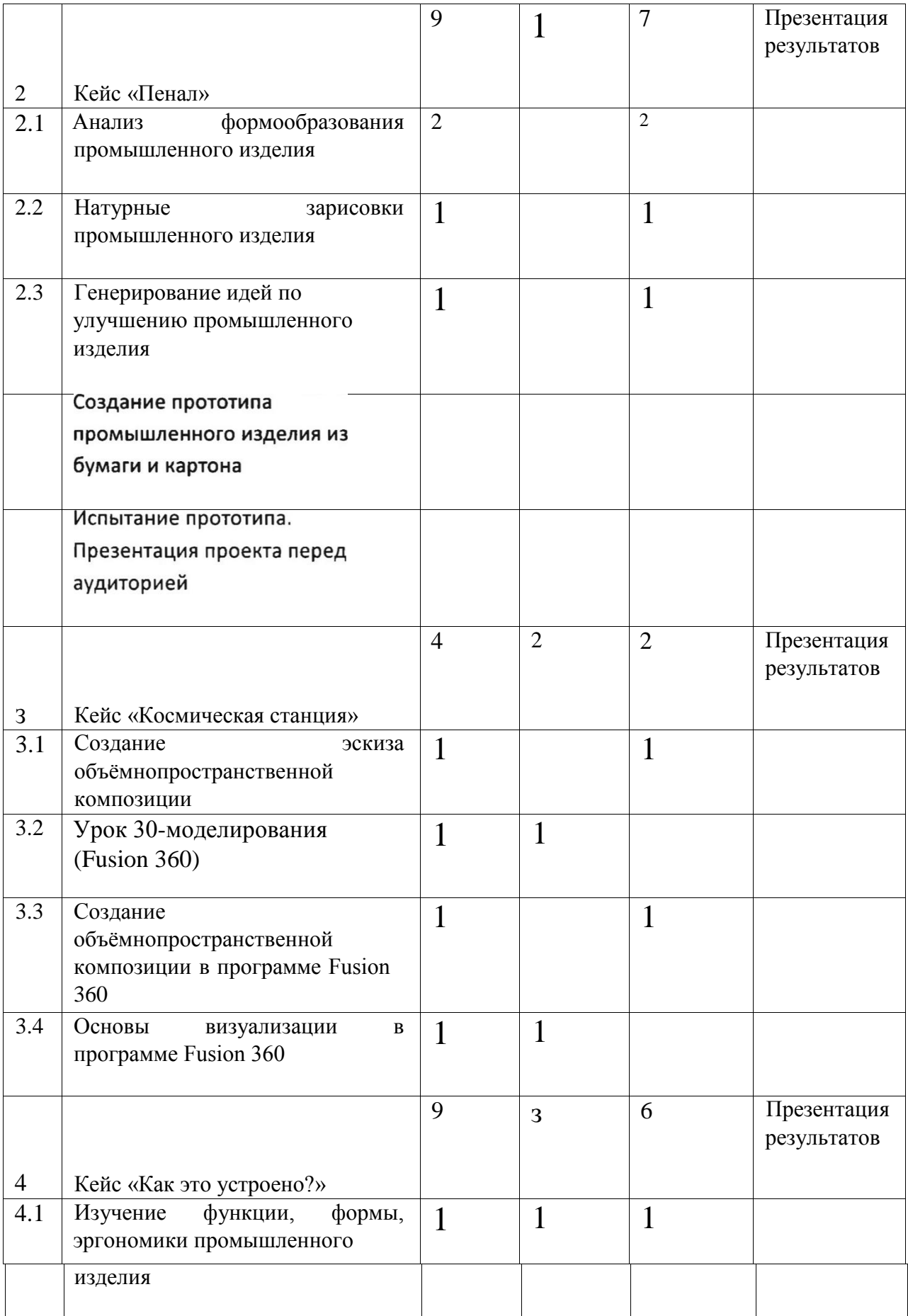

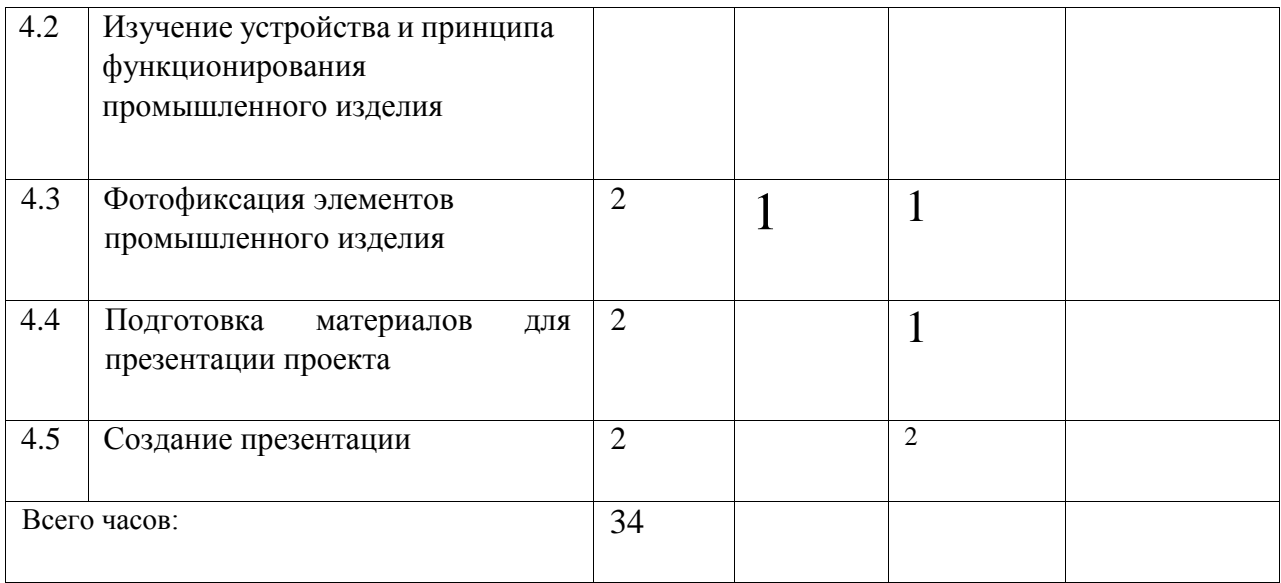

Содержание учебного плана.

1. Кейс «Объект из будущего»-12ч.

Знакомство с методикой генерирования идей с помощью карты ассоциаций. Применение методики на практике. Генерирование оригинальной идеи проекта.

1.1 Формирование команд. Построение карты ассоциаций на основе социального и технологического прогнозов будущего. Формирование идей на базе многоуровневых ассоциаций. Проверка идей с помощью сценариев развития и «линз» (экономической, технологической, социально-политической и экологической). Презентация идеи продукта группой.

1.2 Изучение основ скетчинга: инструментарий, постановка руки, понятие перспективы, построение простых геометрических тел. Фиксация идеи проекта в технике скетчинга. Презентация идеи продукта группой.

1.3 Создание макета из бумаги, картона и ненужных предметов. Упаковка объекта, имитация готового к продаже товара. Презентация проектов по группам.

1.4 Изучение основ скетчинга: понятие света и тени; техника передачи объёма. Создание подробного эскиза проектной разработки в технике скетчинга.

2. Кейс «Пенал»-9ч.

Понятие функционального назначения промышленных изделий. Связь функции и формы в промышленном дизайне. Анализ формообразования (на примере школьного пенала). Развитие критического мышления, выявление неудобств в пользовании промышленными изделиями. Генерирование идей по улучшению промышленного изделия. Изучение основ макетирования из бумаги и картона. Представление идеи проекта в эскизах и макетах.

2.1 Формирование команд. Анализ формообразования промышленного изделия на примере школьного пенала. Сравнение разных типов пеналов (для сравнения используются пеналы обучающихся), выявление связи функции и формы.

2.2 Выполнение натурных зарисовок пенала в технике скетчинга. 2.3 Выявление неудобств в пользовании пеналом. Генерирование идей по улучшению объекта. Фиксация идей в эскизах и плоских макетах. 2.4 Создание действующего прототипа пенала из бумаги и картона, имеющего принципиальные отличия от существующего аналога. 2.5 Испытание прототипа. Внесение изменений в макет. Презентация проекта перед аудиторией.

З. Кейс «Космическая станция»-4ч.

Знакомство с объёмно-пространственной композицией на примере создания трёхмерной модели космической станции.

3.1 Понятие объёмно-пространственной композиции в промышленном дизайне на примере космической станции. Изучение модульного устройства космической станции, функционального назначения модулей.

3.2 Основы 0-моделирования: знакомство с интерфейсом программы Fusion 360, освоение проекций и видов, изучение набора команд и инструментов.

3.3 Создание трёхмерной модели космической станции в программе Fusion 360.

3.4 Изучение основ визуализации в программе Fusion 360, настройки параметров сцены. Визуализация трёхмерной модели космической станции.

4. Кейс «Как это устроено?»-9ч.

Изучение функции, формы, эргономики, материала, технологии изготовления, принципа функционирования промышленного изделия.

4.1 Формирование команд. Выбор промышленного изделия для дальнейшего изучения. Анализ формообразования и эргономики промышленного изделия.

4.2 Изучение принципа функционирования промышленного изделия. Разбор промышленного изделия на отдельные детали и составные элементы. Изучение внутреннего устройства.

4.3 Подробная фотофиксация деталей и элементов промышленного изделия.

4.4 Подготовка материалов для презентации проекта (фото- и видеоматериалы).

4.5 Создание презентации. Презентация результатов исследования перед аудиторией.

#### 1.4. Планируемые результаты.

Предметные результаты.

В результате освоения программы обучающиеся должны знать:

правила безопасности и охраны труда при работе с учебным и лабораторным оборудованием.

уметь:

применять на практике методики генерирования идей; методы дизайнанализа и дизайн-исследования; анализировать формообразование промышленных изделий; - строить изображения предметов по правилам линейной перспективы; передавать с помощью света характер формы; - различать и характеризовать понятия: пространство, ракурс, воздушная перспектива; - получать представления о влиянии цвета на восприятие формы объектов дизайна; применять навыки формообразования, использования объёмов в дизайне (макеты из бумаги, картона); - работать с программами трёхмерной графики (Fusion 360); описывать технологическое решение с помощью текста, рисунков, графического изображения; анализировать возможные технологические решения, определять их достоинства и недостатки в контексте заданной ситуации; \_ оценивать условия применимости технологии, в том числе с позиций экологической защищённости; выявлять и формулировать проблему, требующую технологического решения; - модифицировать имеющиеся продукты в соответствии С ситуацией/заказом/потребностью/задачей деятельности; - оценивать коммерческий потенциал продукта и/или технологии; проводить оценку и испытание полученного продукта; представлять свой проект.

влаДеть: научной терминологией, ключевыми понятиями, методами и приёмами проектирования, конструирования, моделирования, макетирования, прототипирования в области промышленного (индустриального) дизайна. Личностные.

критическое отношение к информации и избирательность её восприятия; осмысление мотивов своих действий при выполнении заданий; развитие любознательности, сообразительности при выполнении разнообразных заданий проблемного и эвристического характера; <sub>-</sub> развитие внимательности, настойчивости, целеустремлённости, умения преодолевать трудности; развитие самостоятельности суждений, независимости и нестандартности мышления; освоение социальных норм,

правил поведения, ролей и форм социальной жизни в группах и сообществах; формирование коммуникативной компетентности в общении и сотрудничестве с другими обучающимися.

#### Метапредметные результаты.

#### Рецлятивные универсальные учебные Действия:

умение принимать и сохранять учебную задачу; - умение планировать последовательность шагов алгоритма для достижения цели; - умение ставить цель (создание творческой работы), планировать достижение этой цели; умение осуществлять итоговый и пошаговый контроль по результату; способность адекватно воспринимать оценку наставника и других обучающихся; \_ умение различать способ и результат действия; умение вносить коррективы в действия в случае расхождения результата решения задачи на основе её оценки и учёта характера сделанных ошибок; - умение в сотрудничестве ставить новые учебные задачи; - способность проявлять познавательную инициативу в учебном сотрудничестве; умение осваивать способы решения проблем творческого характера в жизненных ситуациях; - умение оценивать получающийся творческий продукт и соотносить его с изначальным замыслом, выполнять по необходимости коррекции либо продукта, либо замысла.

#### Познавательные универсальные учебные Действия:

умение осуществлять поиск информации в индивидуальных информационных архивах обучающегося, информационной среде образовательного учреждения, федеральных хранилищах информационных образовательных ресурсов; умение использовать средства информационных и коммуникационных технологий для решения коммуникативных, познавательных и творческих задач; умение ориентироваться в разнообразии способов решения задач; умение осуществлять анализ объектов с выделением существенных и

несущественных признаков; умение проводить сравнение, классификацию по заданным критериям; - умение строить логические рассуждения в форме связи простых суждений об объекте; - умение устанавливать аналогии, причинно-следственные связи; умение моделировать, преобразовывать объект из чувственной формы в модель, где выделены существенные характеристики объекта (пространственнографическая или знаково-символическая);

умение синтезировать, составлять целое из частей, в том числе самостоятельно достраивать с восполнением недостающих

компонентов.

#### Коммуцикативные универсальные учебные Действия:

умение аргументировать свою точку зрения на выбор оснований и критериев при выделении признаков, сравнении и классификации объектов; умение выслушивать собеседника и вести диалог;

способность признавать возможность существования различных точек

зрения и право каждого иметь свою; \_ умение планировать учебное сотрудничество с наставником и другими обучающимися: определять цели, функции участников, способы взаимодействия;

умение осуществлять постановку вопросов: инициативное сотрудничество в поиске и сборе информации; - умение разрешать конфликты: выявление, идентификация проблемы, поиск и оценка альтернативных способов разрешения конфликта,

принятие решения и его реализация; \_ умение с достаточной полнотой и точностью выражать свои мысли в

соответствии с задачами и условиями коммуникации; владение монологической и диалогической формами речи.

## Раздел N2 2«Комплекс организационно-педагогических условий, включающий формы аттестации».

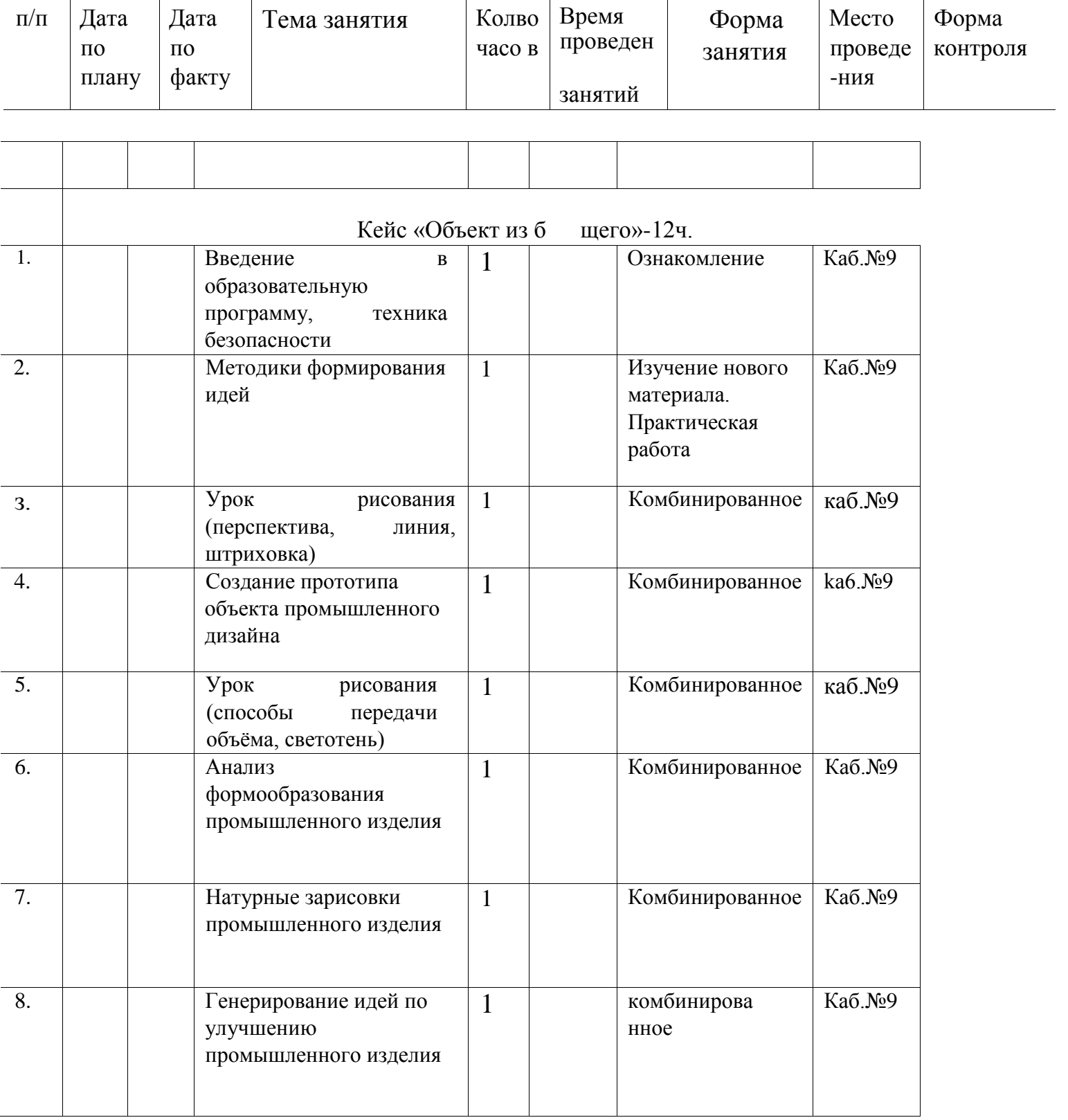

# 2.1.Календарный учебный график .

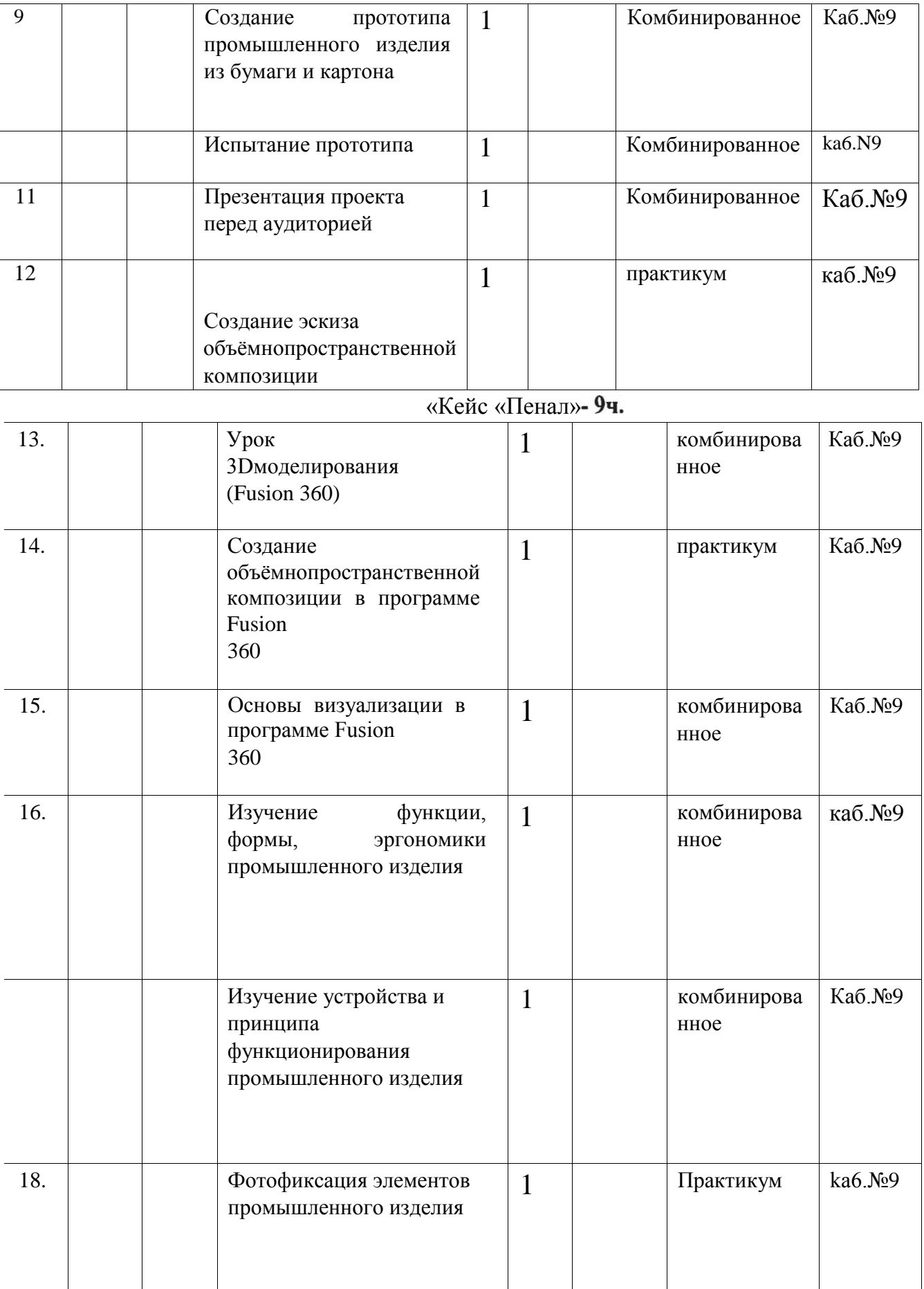

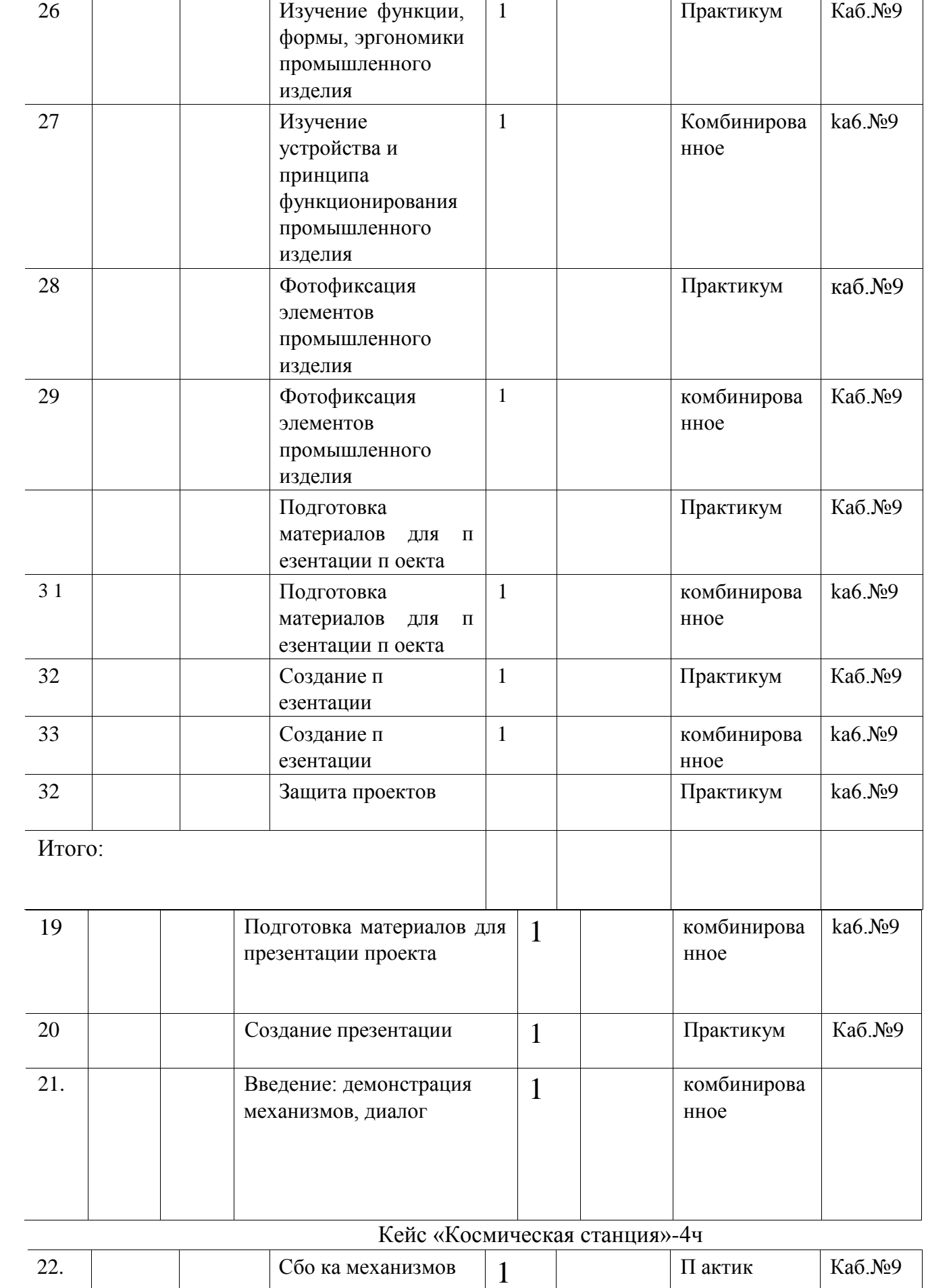

Оборудование, поступившее в рамках реализации федерального проекта «Современная школа» национального проекта «Образование» в МБОУМ СОШ №6 имени Федора Ивановича Ярового станицы Новолеушковской в **структурное подразделение** Центр образования цифрового и гуманитарного профилей «Точка роста».

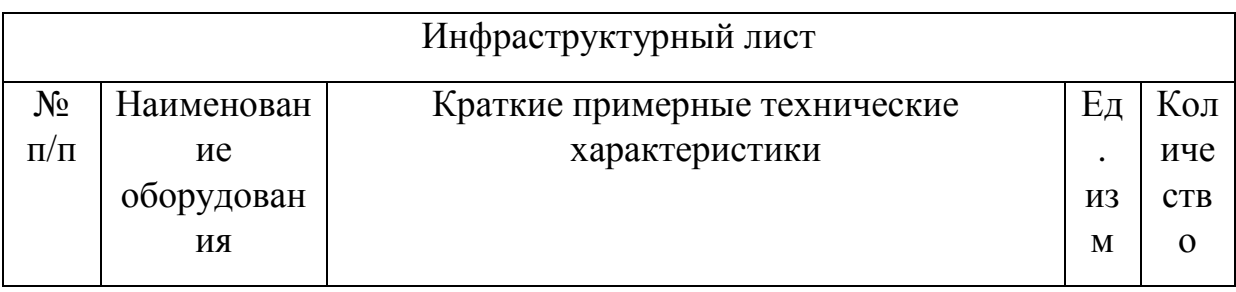

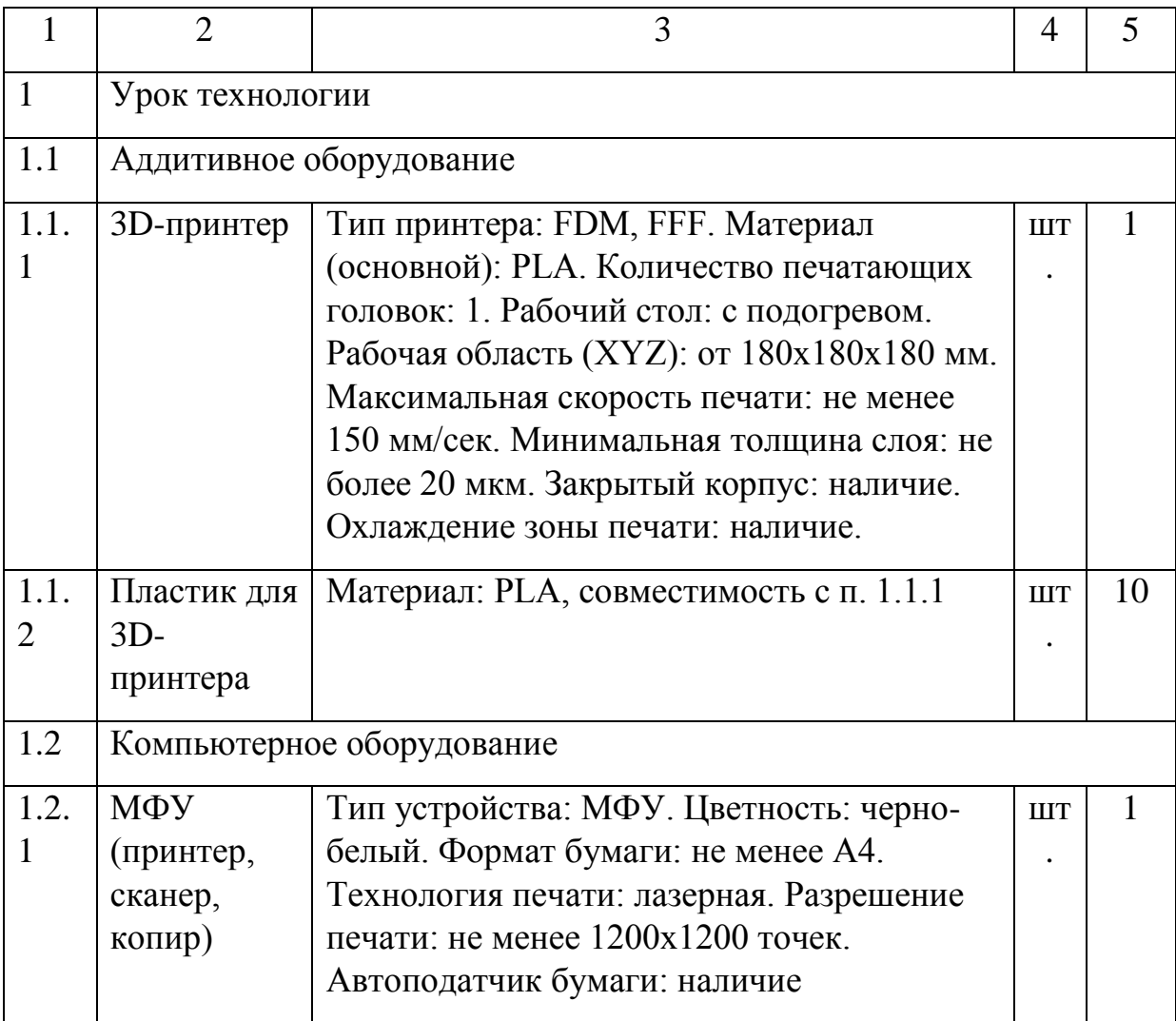

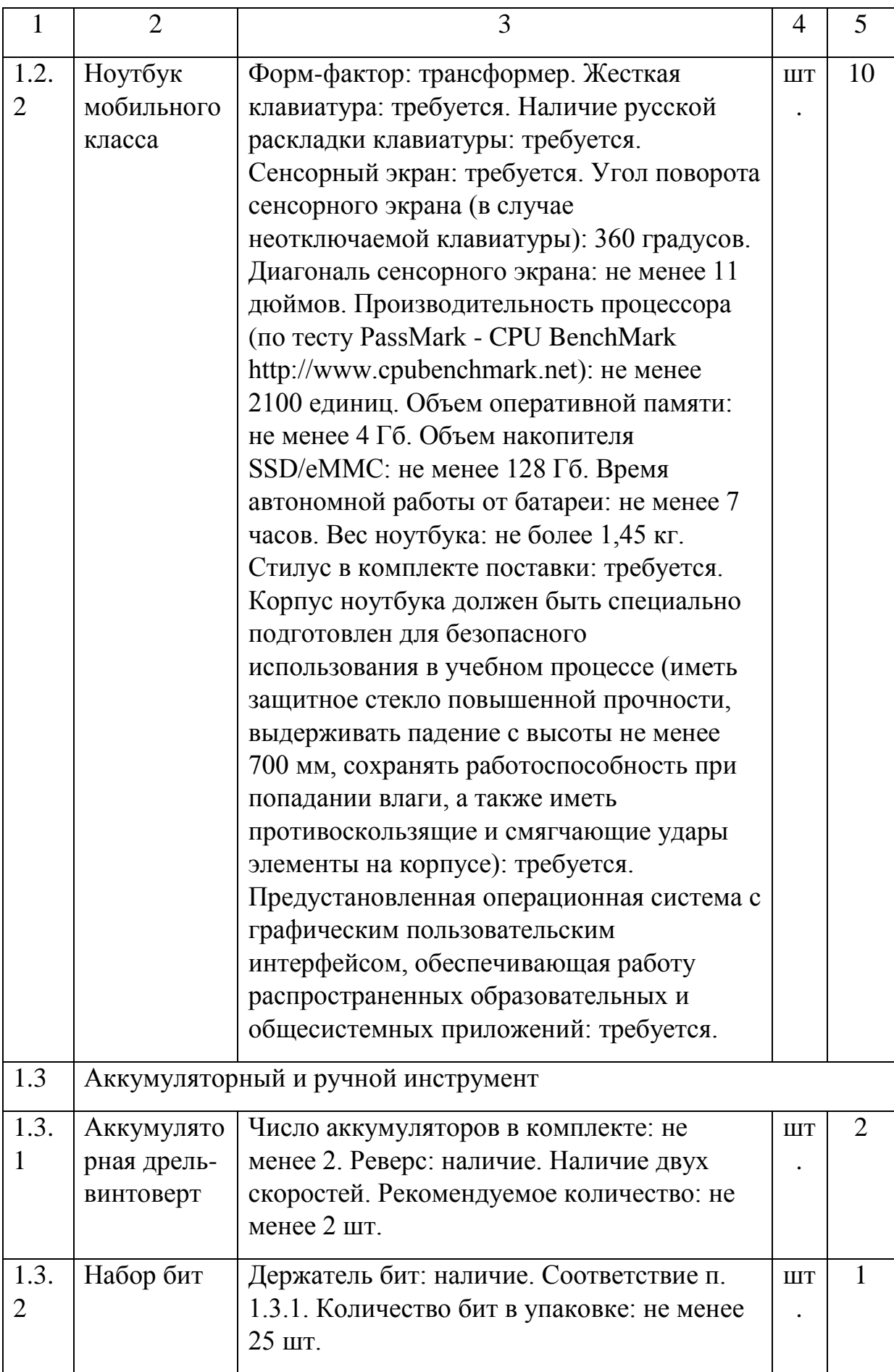

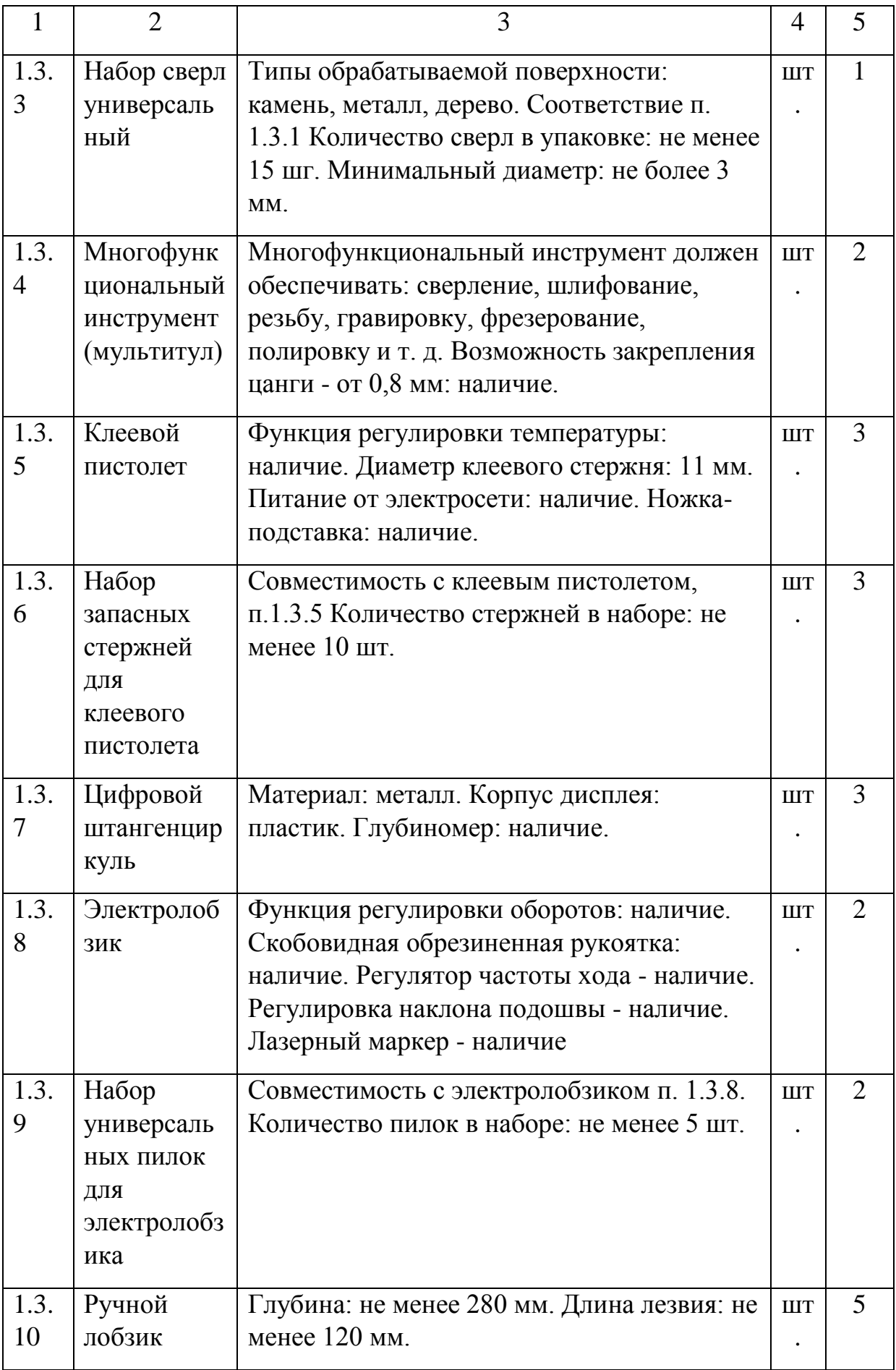

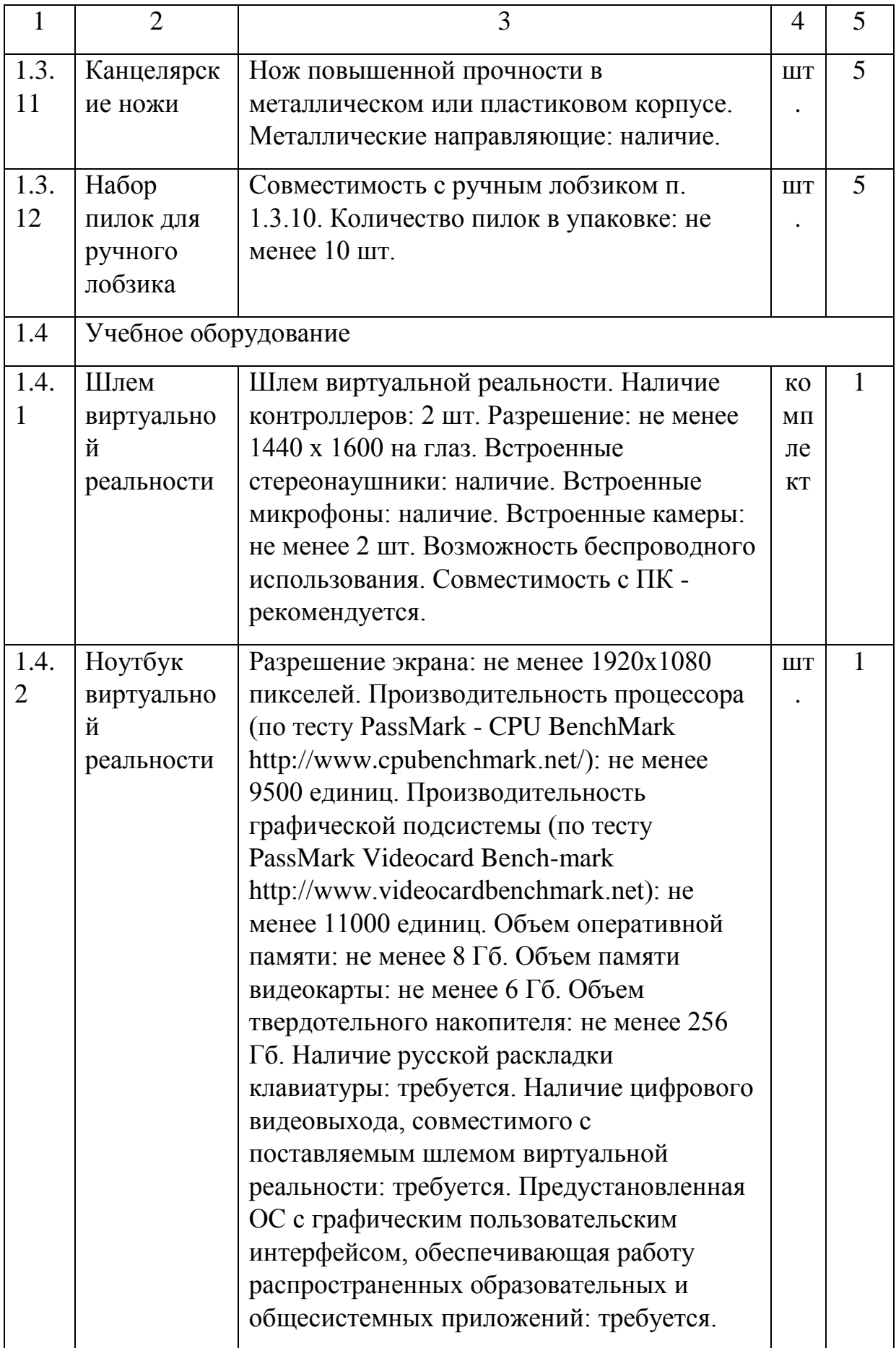

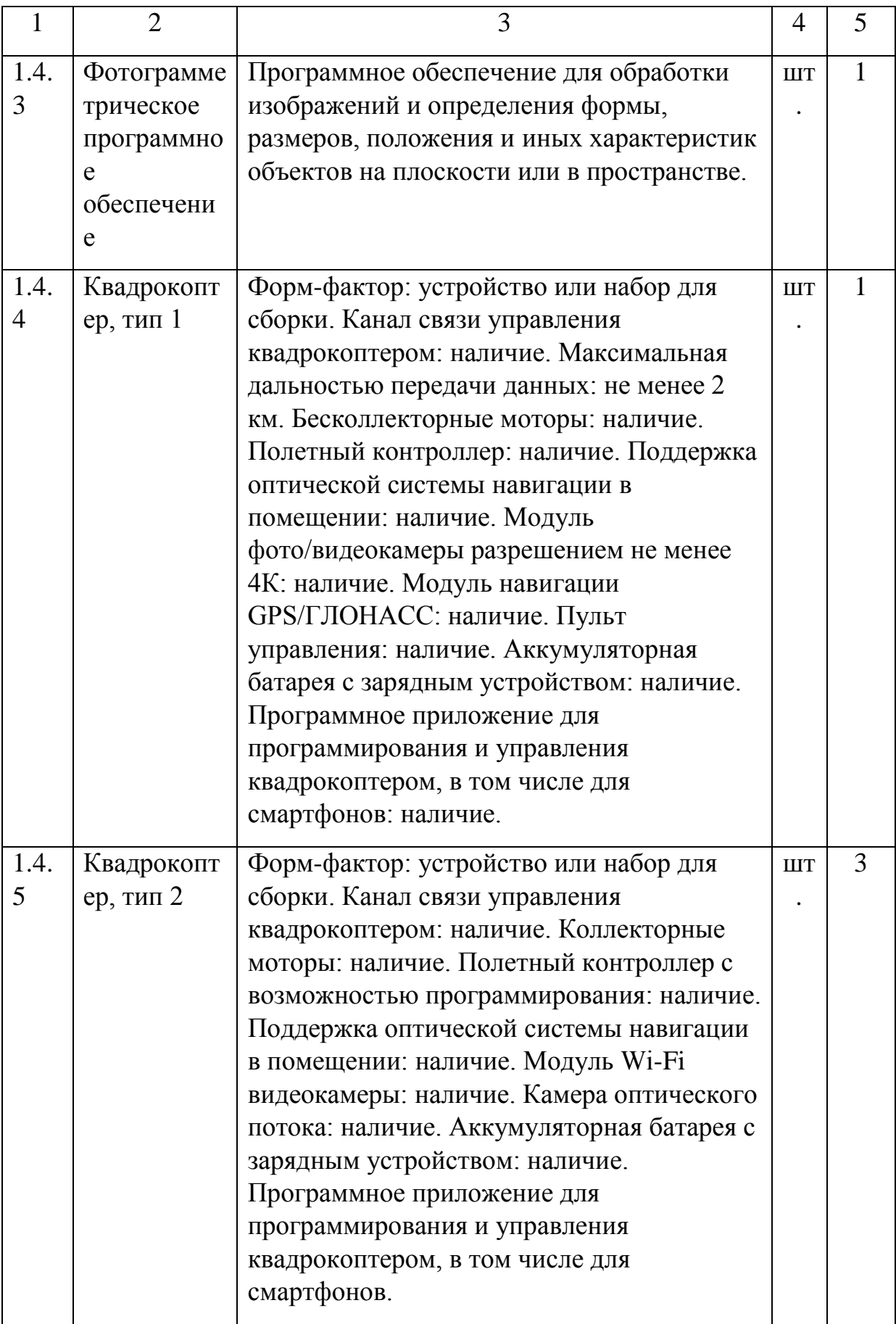

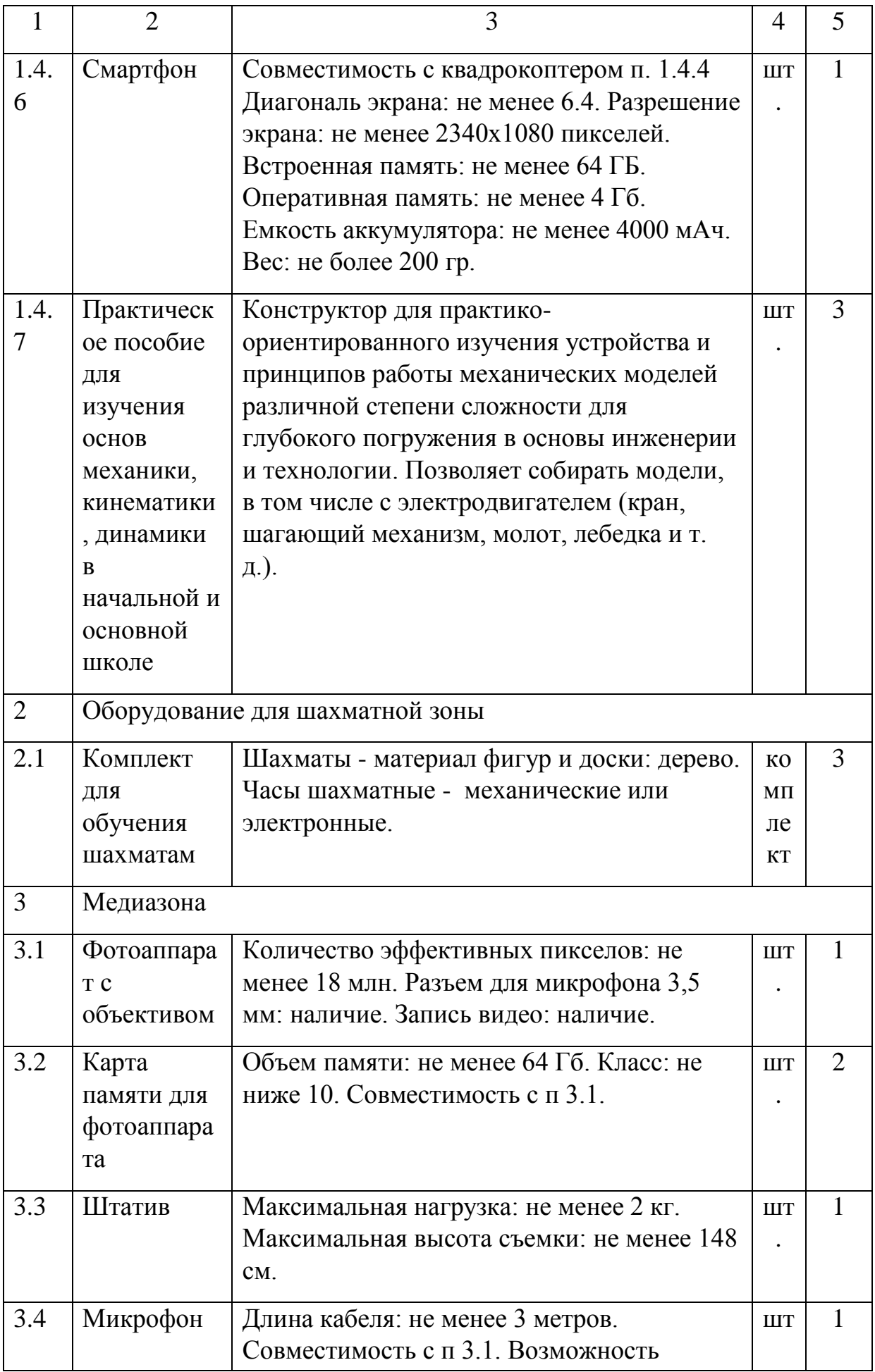

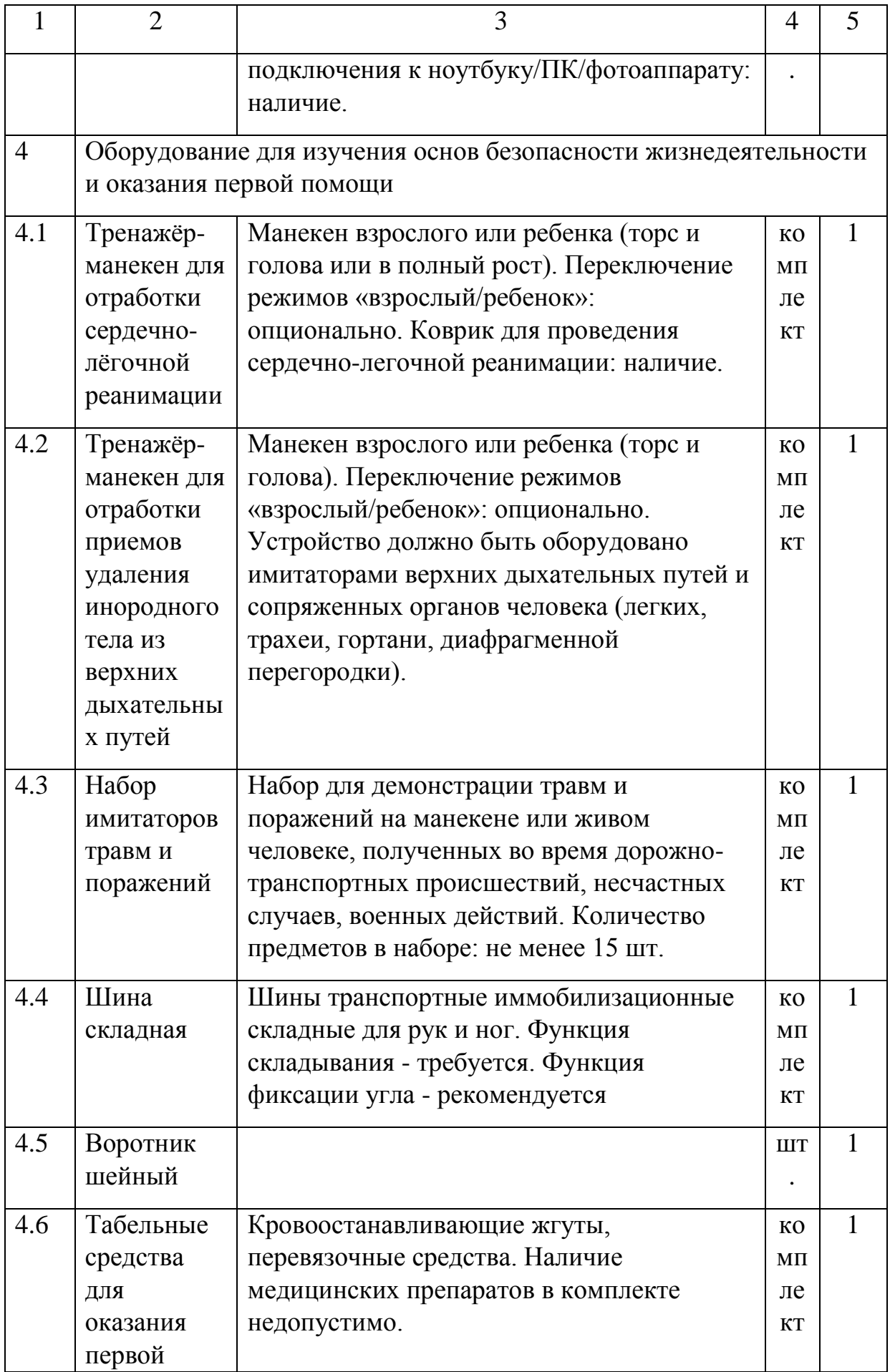

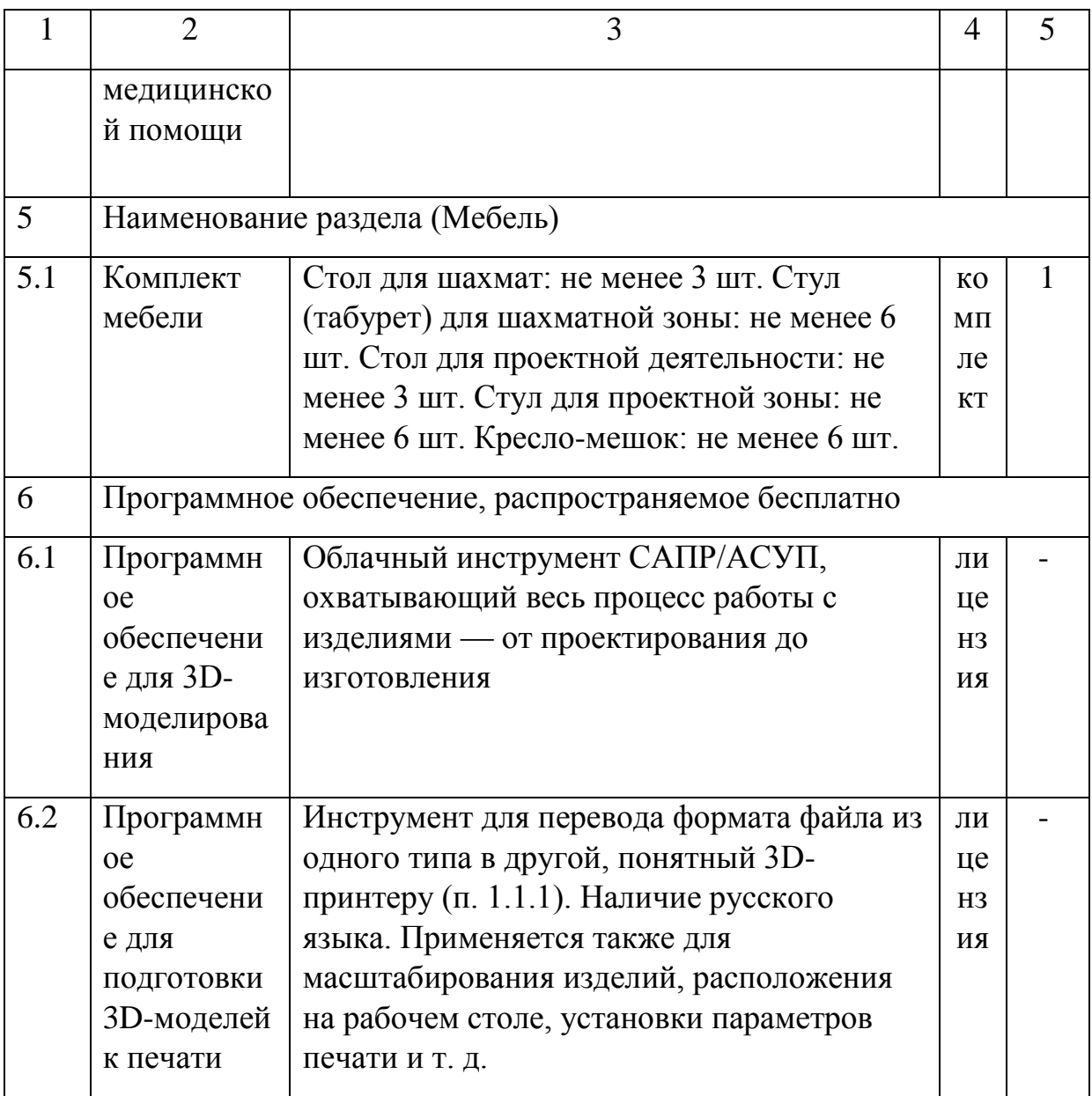

**Кадровое обеспечение:** Педагоги дополнительного образования.

2.2. Условия реализации программы.

Материально — техническое оснащение занятий. Для занятий с детьми требуется просторное светлое помещение, отвечающее санитарно гигиеническим нормам. Помещение должно быть сухое, с естественным доступом воздуха, легко проветриваемым, с достаточным дневным и вечерним освещением. Вечернее освещение лучше всего обеспечивает люминесцентными лампами, создающими бестеневое освещение, близкое к естественному.

Оборудование кабинета. Для занятий в помещении имеются столы, стулья, проектор и ноутбук (для показа презентаций) Красивое оформление учебного помещения, чистота и порядок в нем, правильно организованные рабочие места имеют большое воспитательное значение. Все это дисциплинирует ребят, способствует повышению культуры их труда и творческой активности.

## 2.3.Формы аттестации.

Аттестация (промежуточная и итоговая) по данной программе в формах, определенных учебным планом.

Оценивание результатов проводится по уровневой системе (высокий, средний, низкий).

## 2,4. Оценочные материал,

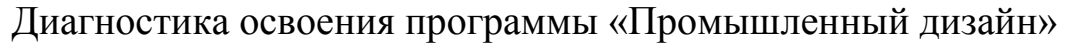

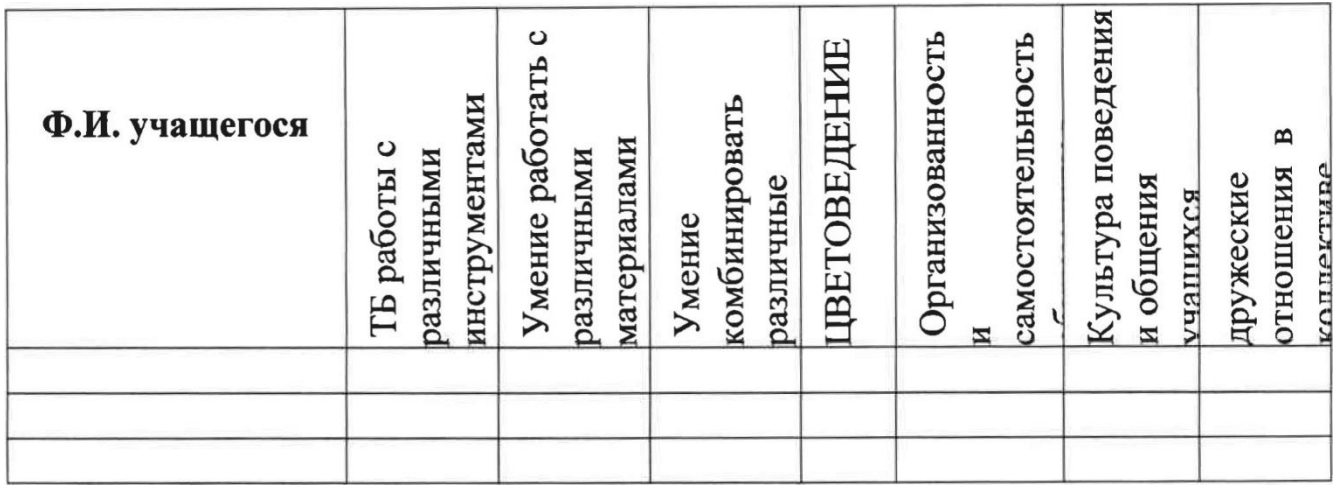

Ключ Критерии оцениваются в диапазоне от 1 до З баллов, где:

1балл— низкий уровень освоения программы;

2балла — средний уровень освоения программы;

З балла — высокий уровень освоения программы.

2.5. Методические материалы.

Для реализации данной программы методы обучения выбираются в зависимости от этапа учебного процесса и уровня усвоения знаний различными учащимися.

Методы обучения: Наглядный практический, самостоятельного изучения, метод стимуляции и поощрения, игровой, словесный

Методы воспитания: Убеждения, стимулирование, мотивация, поощрение.

Девизом сотворчества с детьми является «Обучая воспитывать воспитывать обучая». При этом доминирует аксиома: педагог и дети делают одно дело, все заинтересованы сделать его хорошо.

Для реализации данной программы используются следующие педагогические технологии: информационные технологии, технология группового обучения, технология дифференцированного обучения, технология развивающего обучения, технология разноуровневого обучения, технология игровой деятельности, технология коллективной творческой деятельности, здоровьесберегающая технология,

Описание методов обучения:

Словесные метоДы обучения - словесный (объяснение нового материала, беседа, рассказ и т.д.) Педагогу необходимо как можно меньше объяснять самому, стараться вовлекать детей в обсуждение, нельзя перегружать, торопить детей и сразу стремиться на помощь. Ребенок должен попробовать преодолеть себя, в этом он учится быть взрослым, мастером. МетоД наблюдения - Зарисовка эскизов, рисунки, фото.

МетоДы проблемного обучения - Выбирая изделие для изготовления, желательно спланировать объем работы на одно занятие, если времени требуется больше, дети заранее должны знать, какая часть работы останется на второе занятие. Трудные операции, требующие значительного умственного напряжения и мышечной ловкости, обязательно должны быть осознаны детьми как необходимые.

Наглядный метоД обучения - Наглядные материалы: рисунки, фотографии, таблицы, схемы, чертежи, журналы; демонстрационные материалы: готовые работы, образцы, инструменты и приспособления; демонстрационные видеоматериалы. После изложения теоретических сведений педагог вместе с детьми переходит к практической деятельности.

Игровая гимнастика - Игровая гимнастика в виде упражнений (рисунок в воздухе). Чтобы дети быстро не утомлялись и не теряли интерес к предмету, полезно вводить смену видов деятельности и чередование технических приёмов с игровыми заданиями. Эффективно включиться в процесс работы детям помогает на занятиях музыка. Также используются практические задания, выполнение которых предполагает организацию коллективной работы детей.

Формы организации учебного занятия — Беседа, игра, открытое занятие, практическое занятие, выставки,

Структура учебного занятия:

1) Организационная часть (1 минута).

Дети проходят и рассаживаются по своим местам.

2) Вводная часть: Беседа с детьми (5 минут).

Педагог объявляет детям тему, объясняет, как будет проходить занятие.

3) Вводный технологический инструктаж (2 мин).

Педагог рассказывает технологические этапы работы над изделием.

4) Самостоятельная работа, текущий инструктаж педагога (15 минут). Педагог показывает и поэтапно выполняет работу, периодически обходя детей, помогая и указывая на ошибки.

5) Динамическая пауза, физминутка (2 минуты).

Отдых для детей.

6) Подведение итогов. Рефлексия. (4 минут).

Педагог, обсуждая с детьми их работы, задаёт контрольные вопросы и мягко указывает на ошибки и недочёты в работе, отмечает удачи.